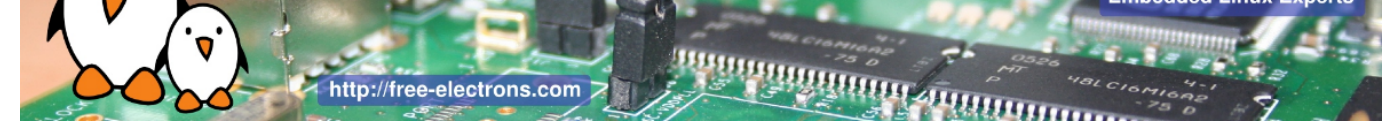

# Embedded Linux development with Buildroot training

3-day session

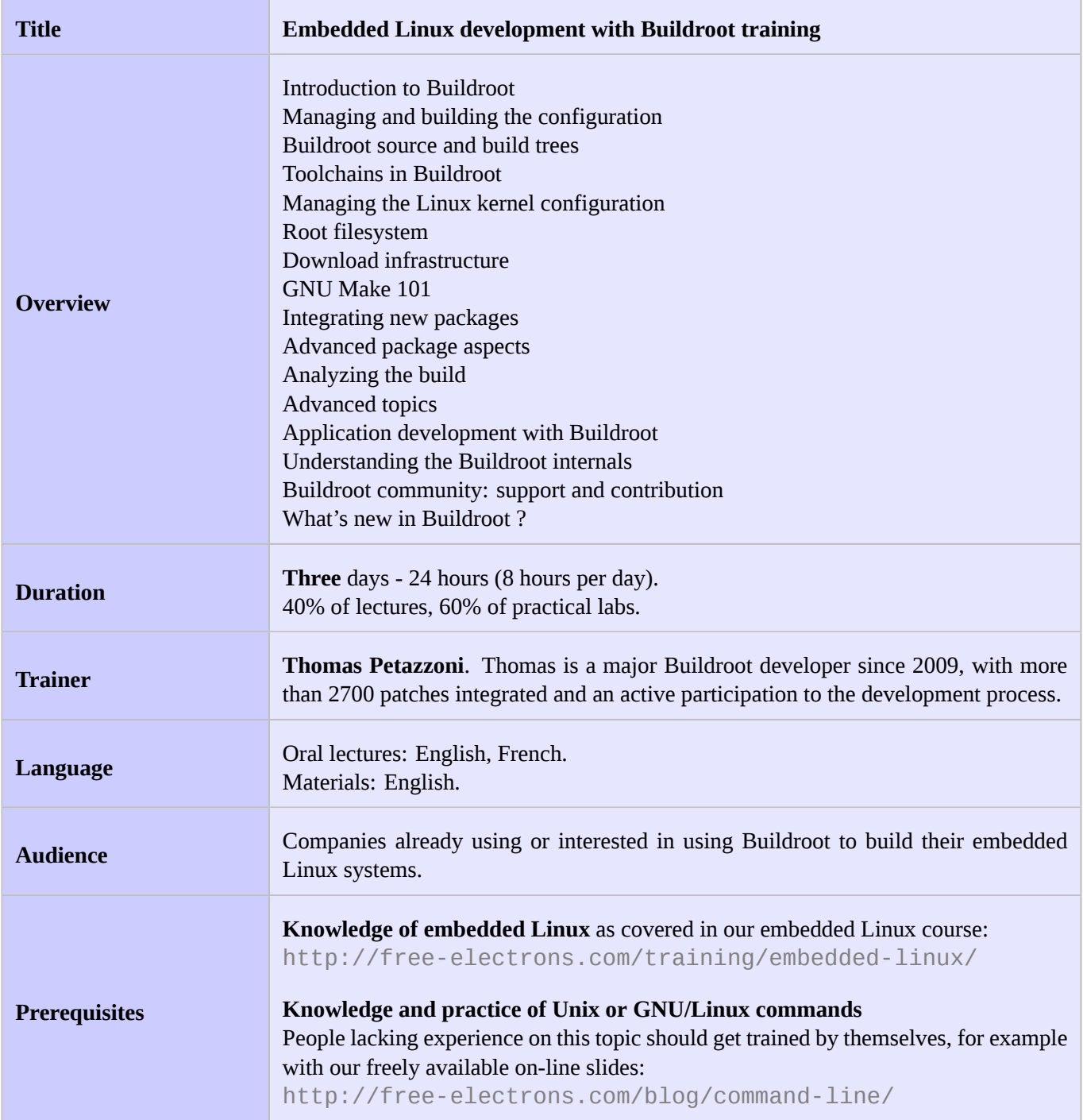

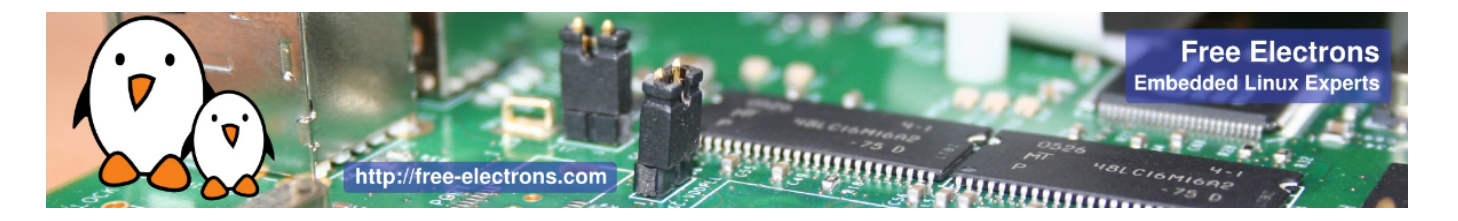

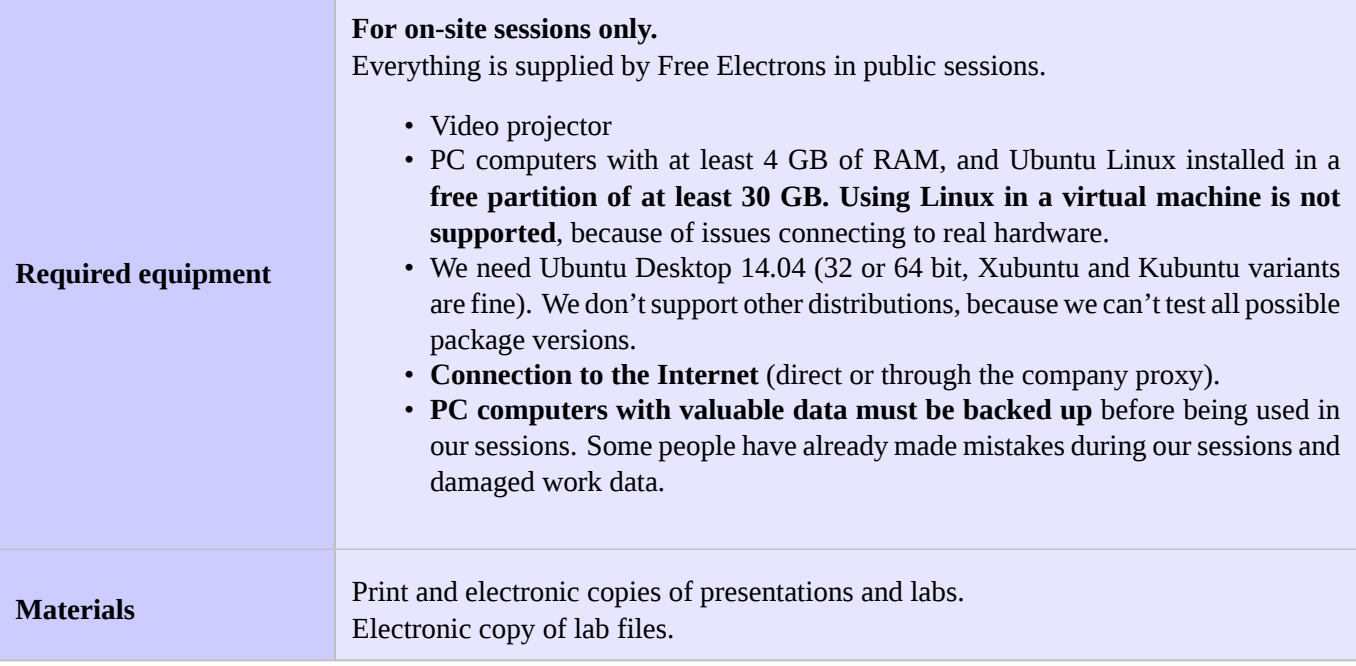

#### **Hardware**

The hardware platform used for the practical labs of this training session is the **BeagleBone Black**, which features:

- An ARM AM335x processor from Texas Instruments (Cortex-A8 based), 3D acceleration, etc.
- 512 MB of RAM
- 2 GB of on-board eMMC storage (4 GB in Rev C)
- USB host and device
- HDMI output
- 2 x 46 pins headers, to access UARTs, SPI buses, I2C buses and more.

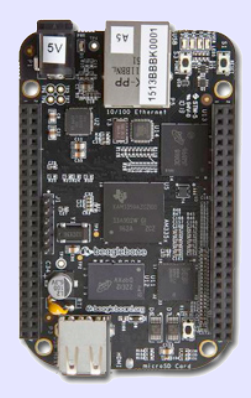

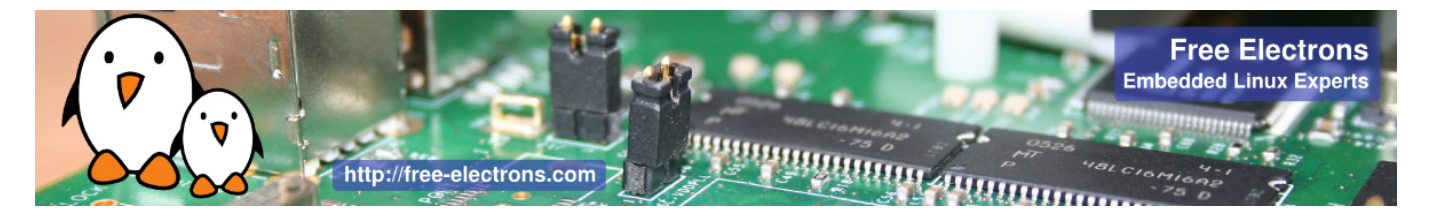

## **Day 1 - Morning**

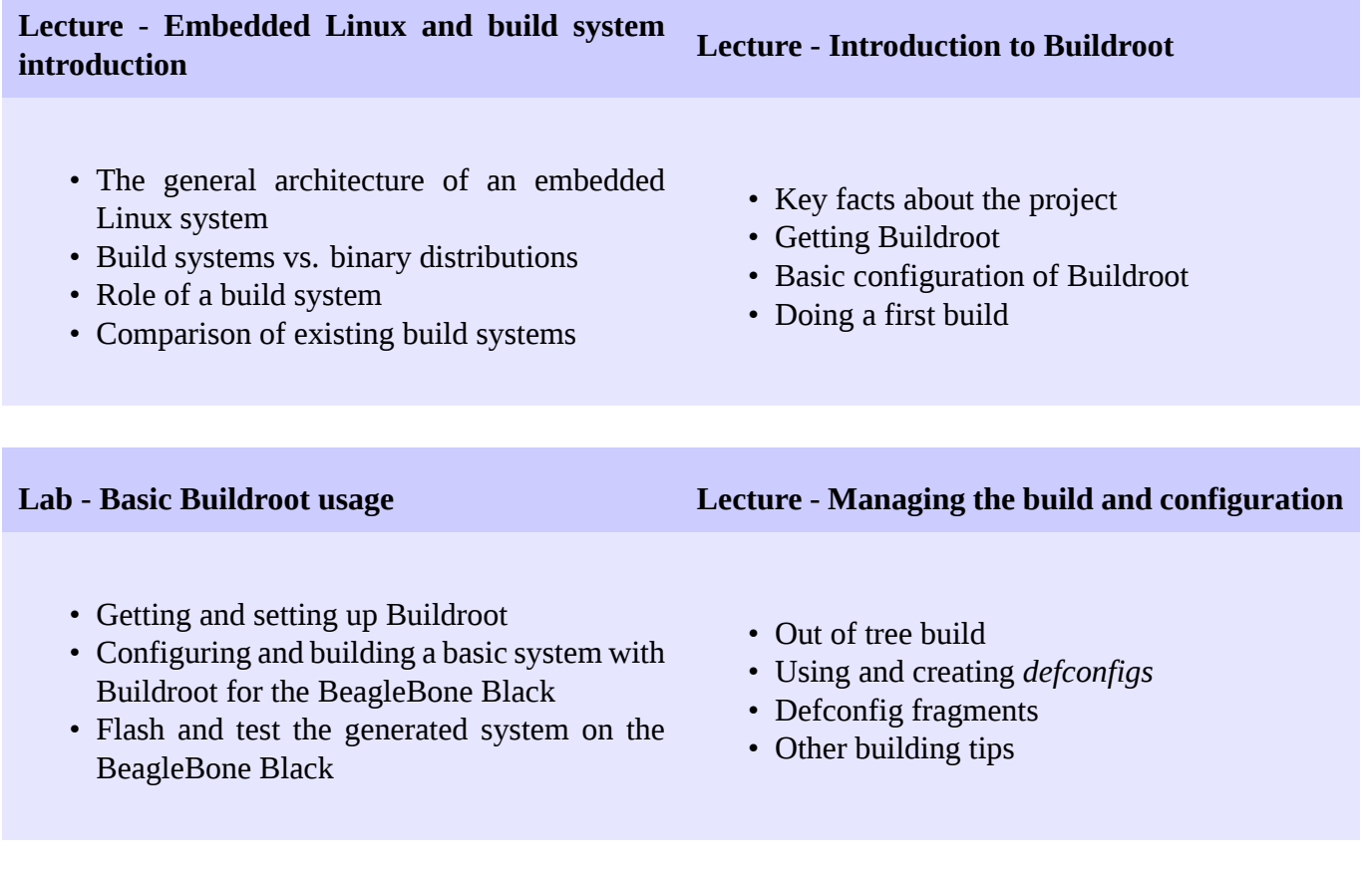

## **Day 1 - Afternoon**

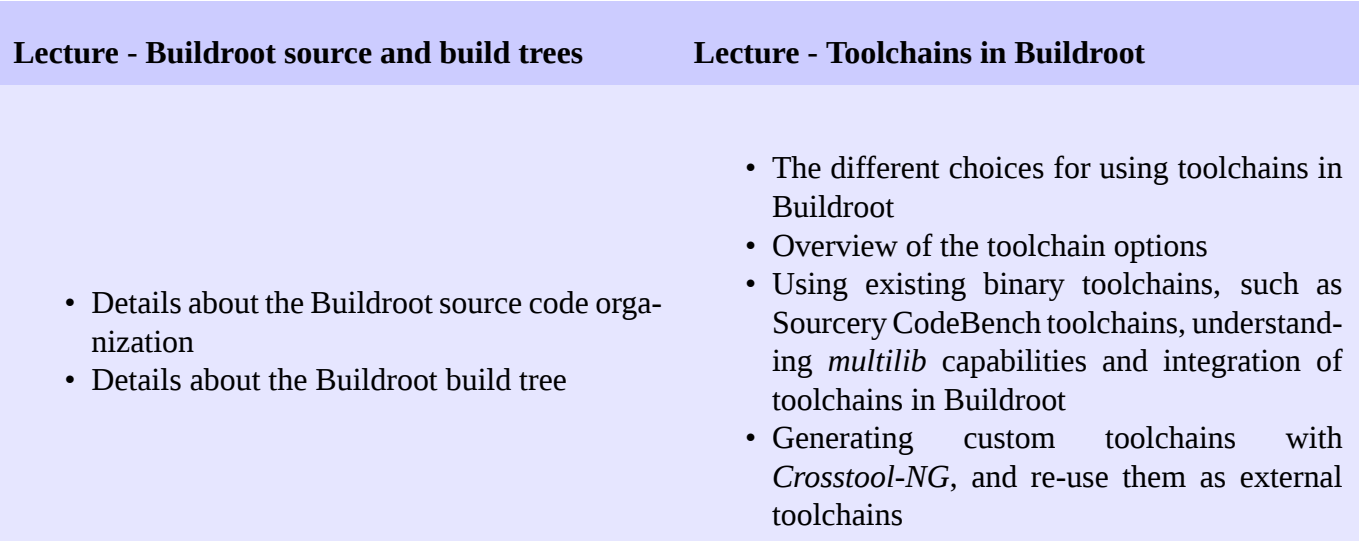

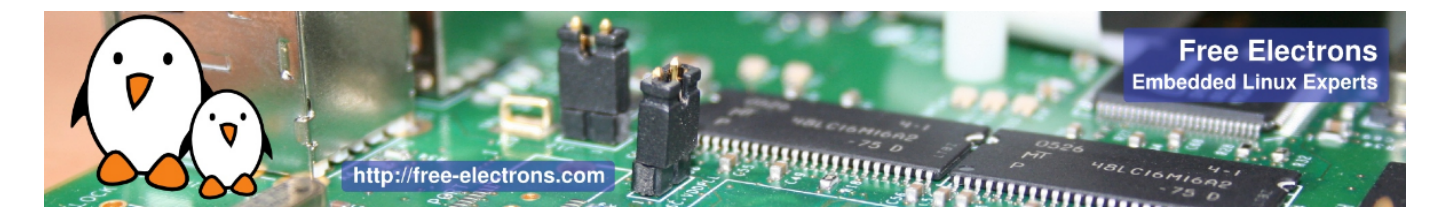

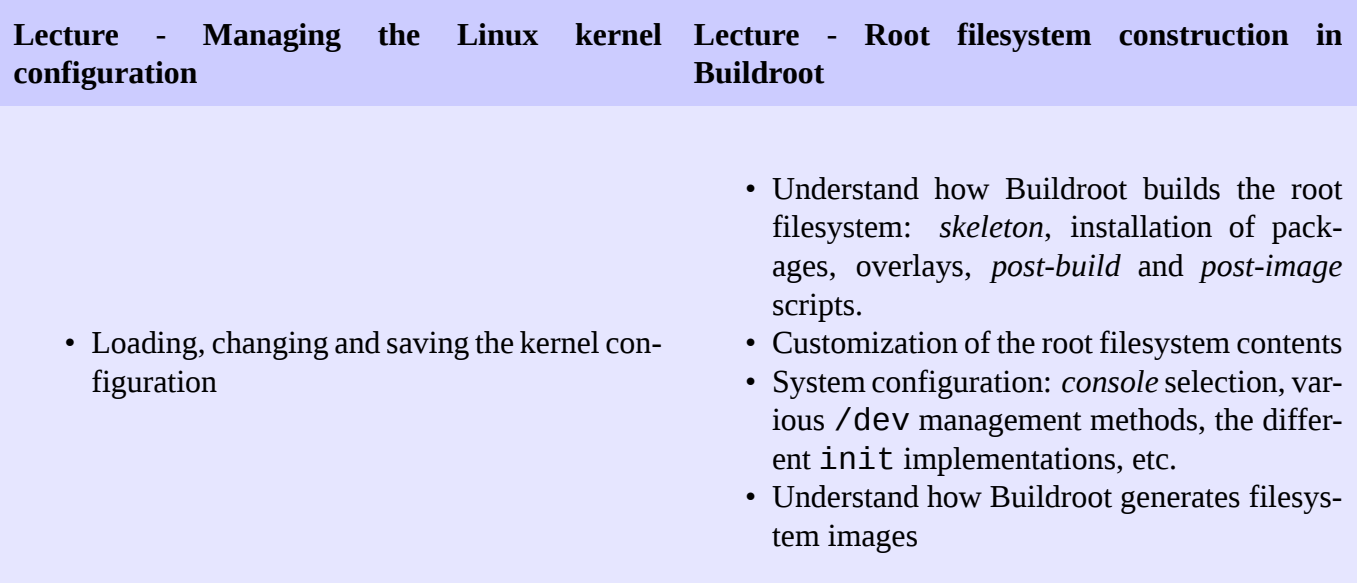

#### **Lab - Root filesystem customization**

- Explore the build output
- Customize the root filesystem using a *rootfs overlay*
- Customize the kernel with patches and additional configuration options
- Add more packages
- Use *defconfig* files and *out of tree* build

## **Day 2 - Morning**

### **Lecture - Download infrastructure in Buildroot Lecture - GNU Make 101**

- Downloading logic
- Primary site and backup site, doing offline builds
- VCS download, integrity checking
- Download-related *make* targets
- Basics of make rules
- Defining and referencing variables
- Conditions, functions
- Writing recipes

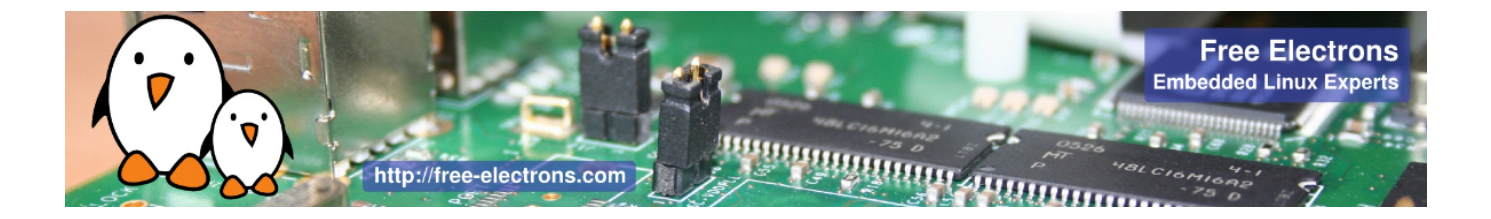

### **Lecture - Integrating new packages in Buildroot Lab - New packages in Buildroot**

- How to integrate new packages in the Buildroot configuration system
- Understand the different package infrastructures: for *generic*, *autotools*, *CMake*, *Python* packages and more.
- Writing a package Config.in file: how to express dependencies on other packages, on toolchain options, etc.
- Details on writing a package recipe: describing the package source code location, download method, configuration, build and installation steps, handling dependencies, etc.
- Create a new package for *nInvaders*
- Understand how to add dependencies
- Add patches to *nInvaders* for *Nunchuk* support

## **Day 2 - Afternoon**

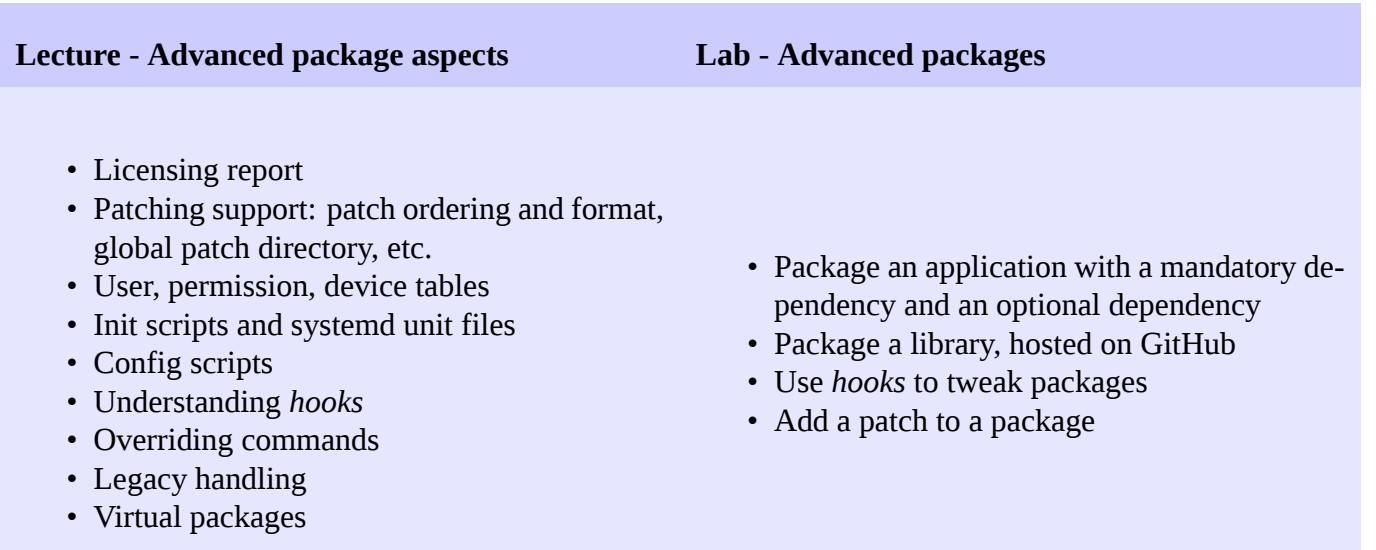

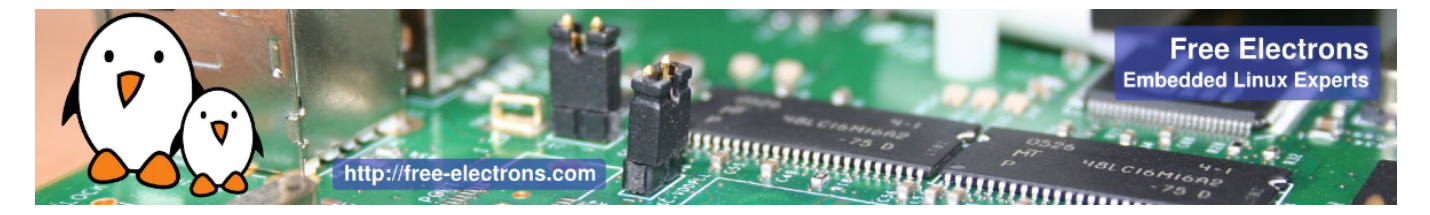

## **Day 3 - Morning**

**Lecture - Analyzing the build: licensing, dependencies, build time Lecture - Advanced topics**

- Usage of the legal information infrastructure
- Graphing dependencies of packages
- Collecting and graphing build time information

- BR2 EXTERNAL to store customizations outside of the Buildroot sources
- Package-specific targets
- Understanding rebuilds
- Tips for building faster

#### **Lab - Advanced aspects**

- Use build time graphing capabilities
- Use dependency graphing capabilities
- Use licensing report generation, and add licensing information to your own packages
- Use BR2\_EXTERNAL

## **Day 3 - Afternoon**

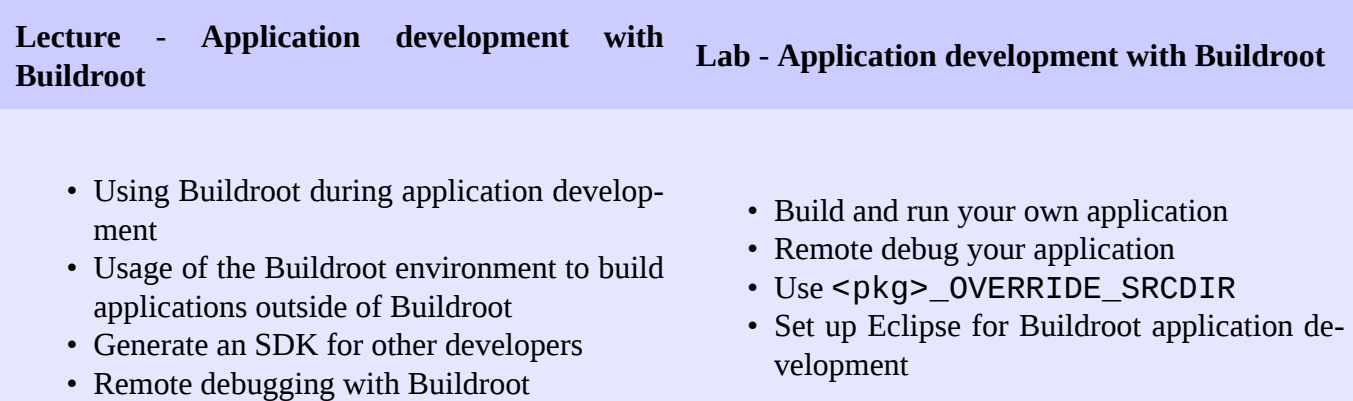

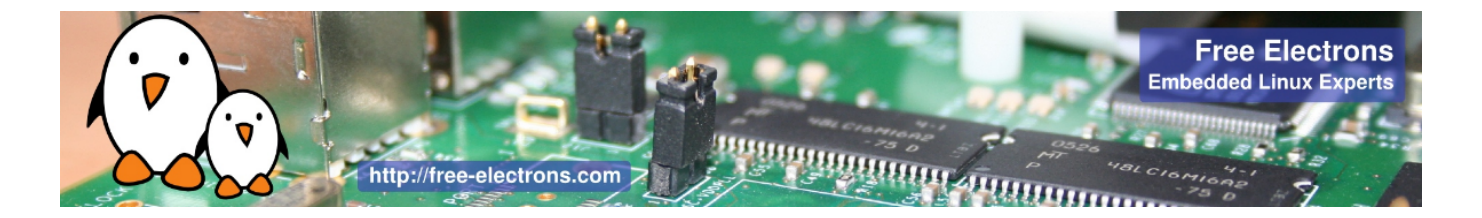

**Lecture - Understanding Buildroot internals Lecture - Getting support and contributing, what's new in Buildroot**

- Detailed description of the Buildroot build process: toolchain, packages, root filesystem construction, stamp files, etc.
- Understanding virtual packages.
- Getting support: *Bugzilla*, *mailing list*, *IRC*
- Contributing: understanding the development process, how to submit patches
- What's new in Buildroot: summary of the major changes since the last two years